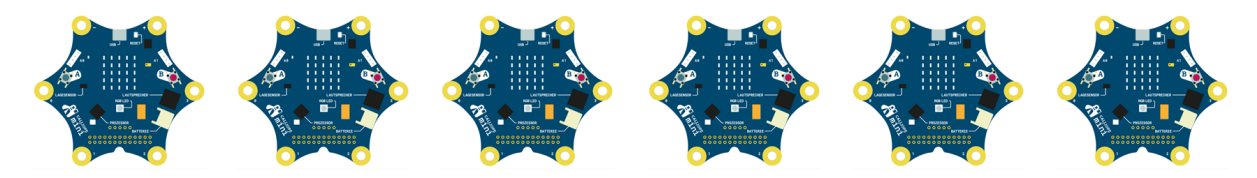

## "Wer wird Millionär?" Publikumsjoker

## Ziel

Ein Calliope mini "Master" startet und beendet die Abstimmung. Nach der Ende der Abstimmung zeigt er das Abstimmungsergebnis an.

Beliebig viele Calliope mini "Slaves" werden für die Abstimmung vom "Master" freigeschaltet. Jeder "Slave" kann sich während die Abstimmung läuft für "A", "B", "C" oder "D" über die Pins P0 bis P3 entscheiden.. Eine Änderung der Abstimmungsentscheidung ist für den "Slave" während der Abstimmung möglich. Wenn der "Master " die Abstimmung beendet hat, erhält er die Abstimmungsergebnisse und zeigt sie an.

## Beispielcode "Wer wird Millionär?"-Publikumsjoker "Slave"

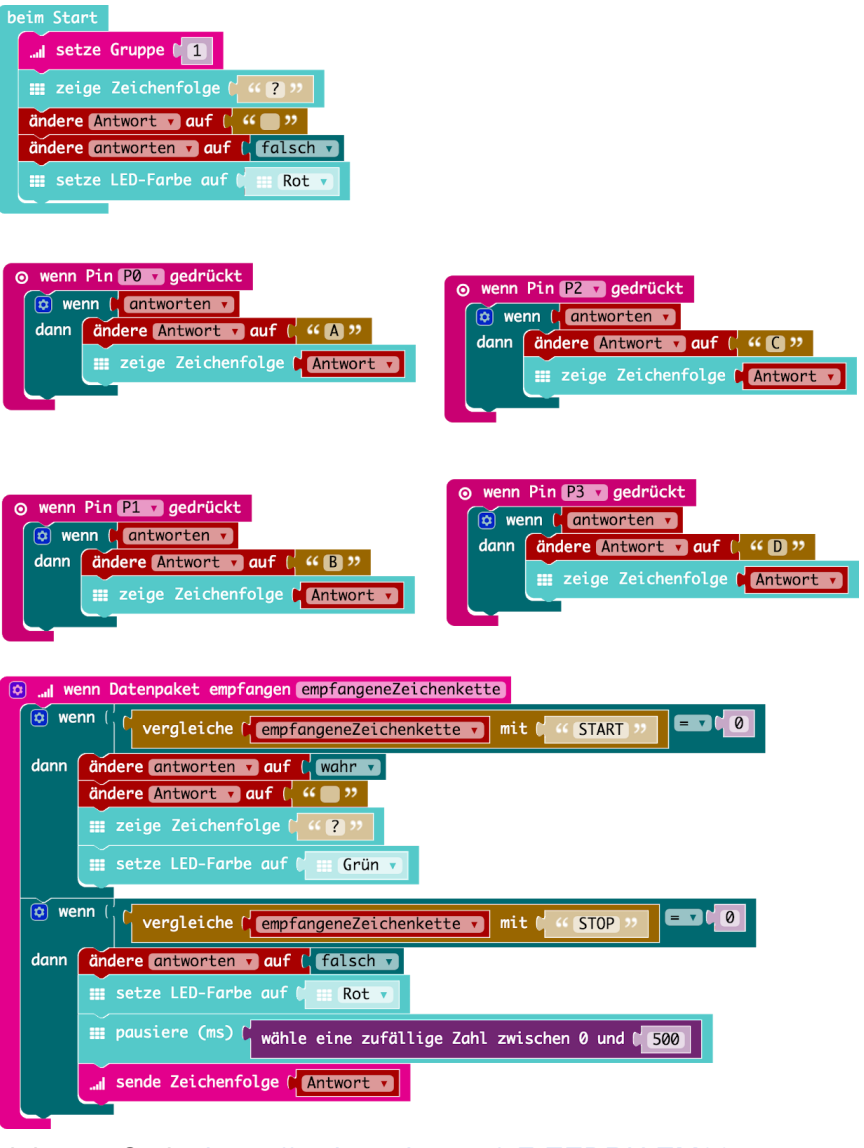

Link zum Code: [https://makecode.com/\\_FrEEDRUtEM06](https://makecode.com/_FrEEDRUtEM06)

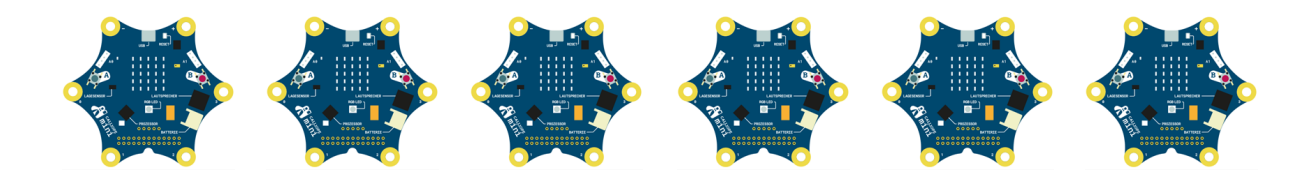

Beispielcode "Wer wird Millionär?"-Publikumsjoker "Master"

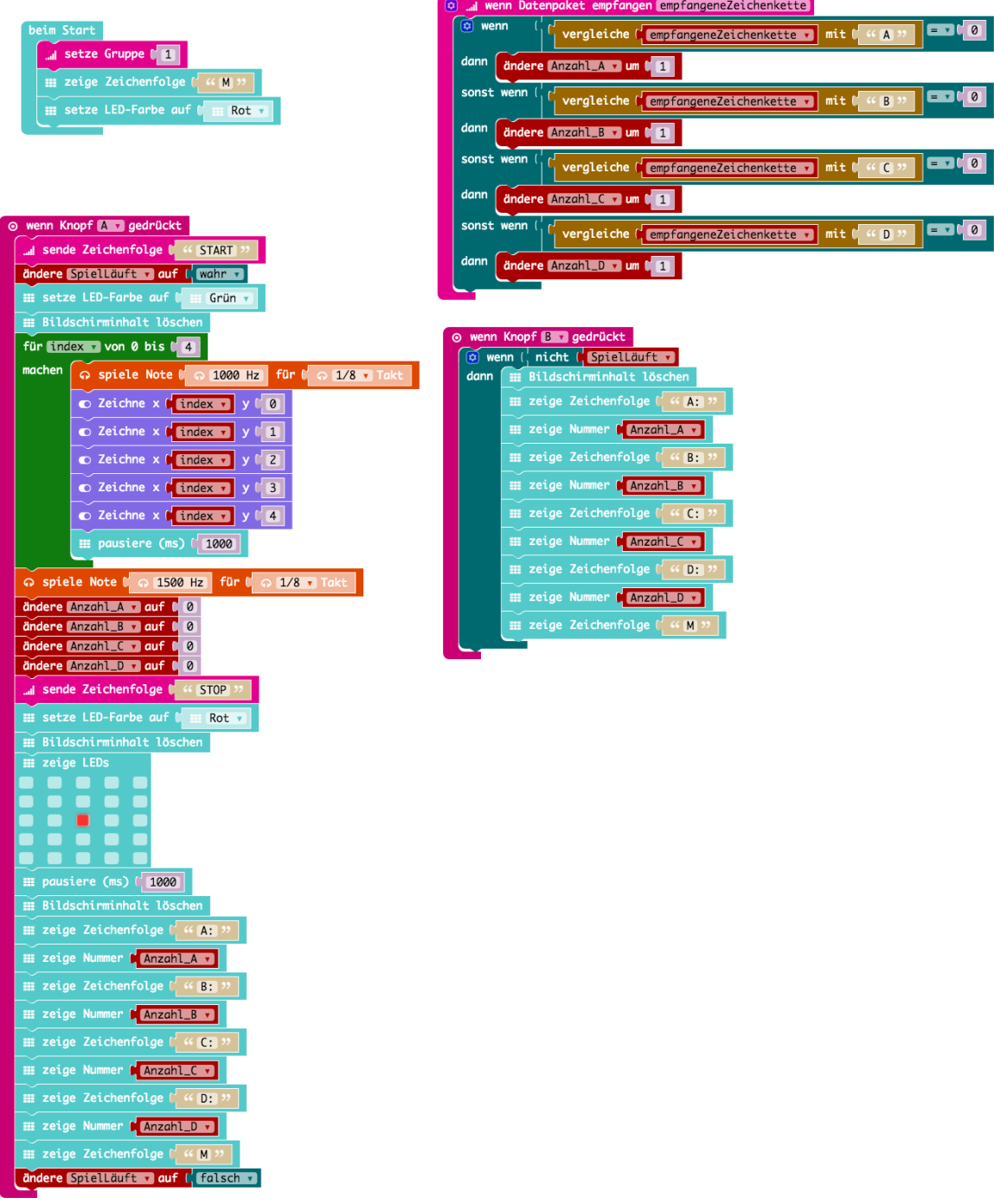

Link zum Code: [https://makecode.com/\\_2WaJqm7LMUTi](https://makecode.com/_2WaJqm7LMUTi)